# <span id="page-0-0"></span>Some Thoughts on Languages for Statistical Computing and Graphics

#### Luke Tierney

#### Department of Statistics & Actuarial Science University of Iowa

#### July 28, 2019

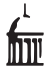

E

 $QQ$ 

ミドマミド

∢ □ ▶ ⊣ <sup>□</sup> ▶

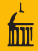

### • New ideas in 1980s for exploring data with dynamic graphics:

- Point cloud rotation:
- Linked brushing in scatterplot matrices.
- Intriguing, but used specialized/expensive hardware.
- Apple Macintosh provided new opportunities.
	-
- Challenges
	-
	-
- Natural approach:
	-
	-

 $\Omega$ 

## Graphics to Language

## • New ideas in 1980s for exploring data with dynamic graphics:

#### • Point cloud rotation;

- Linked brushing in scatterplot matrices.
- Intriguing, but used specialized/expensive hardware.

### Apple Macintosh provided new opportunities.

- 
- Challenges
	-
	-
- Natural approach:
	-
	-

 $\Omega$ 

• New ideas in 1980s for exploring data with dynamic graphics:

- Point cloud rotation;
- Linked brushing in scatterplot matrices.
- Intriguing, but used specialized/expensive hardware.
- Apple Macintosh provided new opportunities.
	-
- Challenges
	-
	-
- Natural approach:
	-
	-

 $\Omega$ 

• New ideas in 1980s for exploring data with dynamic graphics:

- Point cloud rotation;
- Linked brushing in scatterplot matrices.
- $\bullet$  Intriguing, but used specialized/expensive hardware.
- Apple Macintosh provided new opportunities.
	-
- Challenges
	-
	-
- Natural approach:
	-
	-

 $\Omega$ 

- New ideas in 1980s for exploring data with dynamic graphics:
	- Point cloud rotation;
	- Linked brushing in scatterplot matrices.
- $\bullet$  Intriguing, but used specialized/expensive hardware.
- Apple Macintosh provided new opportunities.
	- First approach: create some stand-alone applications
- Challenges
	-
	-
- Natural approach:
	-
	-

- New ideas in 1980s for exploring data with dynamic graphics:
	- Point cloud rotation;
	- Linked brushing in scatterplot matrices.
- $\bullet$  Intriguing, but used specialized/expensive hardware.
- Apple Macintosh provided new opportunities.
	- First approach: create some stand-alone applications
- Challenges
	-
	-
- Natural approach:
	-
	-

イロト イ部 トイヨ トイヨト

- New ideas in 1980s for exploring data with dynamic graphics:
	- Point cloud rotation;
	- Linked brushing in scatterplot matrices.
- $\bullet$  Intriguing, but used specialized/expensive hardware.
- Apple Macintosh provided new opportunities.
	- First approach: create some stand-alone applications
- **•** Challenges
	- Need to get data into the applications.
	- How to experiment without having to rebuild the application.
- Natural approach:
	-
	-

- New ideas in 1980s for exploring data with dynamic graphics:
	- Point cloud rotation;
	- Linked brushing in scatterplot matrices.
- $\bullet$  Intriguing, but used specialized/expensive hardware.
- Apple Macintosh provided new opportunities.
	- First approach: create some stand-alone applications
- **•** Challenges
	- Need to get data into the applications.
	- How to experiment without having to rebuild the application.
- Natural approach:
	-
	-

イロト イ母 トイヨ トイヨ トー

- New ideas in 1980s for exploring data with dynamic graphics:
	- Point cloud rotation;
	- Linked brushing in scatterplot matrices.
- $\bullet$  Intriguing, but used specialized/expensive hardware.
- Apple Macintosh provided new opportunities.
	- First approach: create some stand-alone applications
- **•** Challenges
	- Need to get data into the applications.
	- How to experiment without having to rebuild the application.
- Natural approach:
	-
	-

 $\mathbf{A} \otimes \mathbf{A} \rightarrow \mathbf{A} \otimes \mathbf{B} \rightarrow \mathbf{A} \otimes \mathbf{B} \rightarrow \mathbf{A} \otimes \mathbf{B} \rightarrow \mathbf{A} \otimes \mathbf{B}$ 

- New ideas in 1980s for exploring data with dynamic graphics:
	- Point cloud rotation;
	- Linked brushing in scatterplot matrices.
- $\bullet$  Intriguing, but used specialized/expensive hardware.
- Apple Macintosh provided new opportunities.
	- First approach: create some stand-alone applications
- **•** Challenges
	- Need to get data into the applications.
	- How to experiment without having to rebuild the application.
- Natural approach:
	- Embed graphics in a language.
	- Allow customization using the language.

イロト イ何 トイヨト イヨト ニヨー

- New ideas in 1980s for exploring data with dynamic graphics:
	- Point cloud rotation;
	- Linked brushing in scatterplot matrices.
- $\bullet$  Intriguing, but used specialized/expensive hardware.
- Apple Macintosh provided new opportunities.
	- First approach: create some stand-alone applications
- **•** Challenges
	- Need to get data into the applications.
	- How to experiment without having to rebuild the application.
- Natural approach:
	- Embed graphics in a language.
	- Allow customization using the language.

イロト イ何 トイヨト イヨト ニヨー

- New ideas in 1980s for exploring data with dynamic graphics:
	- Point cloud rotation;
	- Linked brushing in scatterplot matrices.
- $\bullet$  Intriguing, but used specialized/expensive hardware.
- Apple Macintosh provided new opportunities.
	- First approach: create some stand-alone applications
- **•** Challenges
	- Need to get data into the applications.
	- How to experiment without having to rebuild the application.
- Natural approach:
	- Embed graphics in a language.
	- Allow customization using the language.

イロト イ何 トイヨト イヨト ニヨー

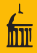

### • Build on an existing general-purpose language or design a new one?

- Some possible general purpose language choices at the time:
	-
	-
- Lisp seemed a good choice
	-
	-
- XLISP was used as the basis for Lisp-Stat.
	-
	-

 $\Omega$ 

 $\exists x \in \mathcal{X} \exists x \in \mathcal{X}$ 

∢ □ ▶ ⊣ <sub>□</sub> ▶ ⊣

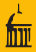

- Build on an existing general-purpose language or design a new one?
- Some possible general purpose language choices at the time:
	- APL
	- Lisp
- Lisp seemed a good choice
	-
	-
- XLISP was used as the basis for Lisp-Stat.
	-
	-

 $\exists x \in \mathcal{X} \exists x \in \mathcal{X}$ 

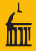

- Build on an existing general-purpose language or design a new one?
- Some possible general purpose language choices at the time:
	- $\bullet$  APL
	- Lisp
- Lisp seemed a good choice
	-
	-
- XLISP was used as the basis for Lisp-Stat.
	-
	-

 $\exists x \in \mathcal{X} \exists x \in \mathcal{X}$ 

∢ □ ▶ ∢ <sup>□</sup> ▶ ∢

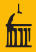

- Build on an existing general-purpose language or design a new one?
- Some possible general purpose language choices at the time:
	- $\bullet$  API
	- Lisp
- Lisp seemed a good choice
	-
	-
- XLISP was used as the basis for Lisp-Stat.
	-
	-

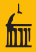

- Build on an existing general-purpose language or design a new one?
- Some possible general purpose language choices at the time:
	- $\bullet$  API
	- Lisp
- Lisp seemed a good choice
	- Available C implementations for modification.
	- Used by a number of other researchers.
- XLISP was used as the basis for Lisp-Stat.
	-
	-

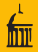

- Build on an existing general-purpose language or design a new one?
- Some possible general purpose language choices at the time:
	- $\bullet$  APL
	- Lisp
- Lisp seemed a good choice
	- Available C implementations for modification.
	- Used by a number of other researchers.
- XLISP was used as the basis for Lisp-Stat.
	-
	-

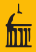

- Build on an existing general-purpose language or design a new one?
- Some possible general purpose language choices at the time:
	- $\bullet$  APL
	- Lisp
- Lisp seemed a good choice
	- Available C implementations for modification.
	- Used by a number of other researchers.
- XLISP was used as the basis for Lisp-Stat.
	-
	-

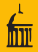

- Build on an existing general-purpose language or design a new one?
- Some possible general purpose language choices at the time:
	- $\bullet$  APL
	- Lisp
- Lisp seemed a good choice
	- Available C implementations for modification.
	- Used by a number of other researchers.
- XLISP was used as the basis for Lisp-Stat.
	- XLISP provided a subset of Common Lisp.
	- More Common Lisp features were added to Lisp-Stat.

 $\rightarrow$   $\pm$   $\rightarrow$ 

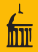

- Build on an existing general-purpose language or design a new one?
- Some possible general purpose language choices at the time:
	- $\bullet$  APL
	- Lisp
- Lisp seemed a good choice
	- Available C implementations for modification.
	- Used by a number of other researchers.
- XLISP was used as the basis for Lisp-Stat.
	- XLISP provided a subset of Common Lisp.
	- More Common Lisp features were added to Lisp-Stat.

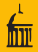

- Build on an existing general-purpose language or design a new one?
- Some possible general purpose language choices at the time:
	- $\bullet$  APL
	- Lisp
- Lisp seemed a good choice
	- Available C implementations for modification.
	- Used by a number of other researchers.
- XLISP was used as the basis for Lisp-Stat.
	- XLISP provided a subset of Common Lisp.
	- More Common Lisp features were added to Lisp-Stat.

- Vector-oriented operations.
- **First class functions.**
- Good error and warning handling.
- A module system.
- Framework for interfacing to lower-level languages.
- Compiler to reduce the need for lower level languages.

#### • Supporting interactive graphics:

- 
- 

#### • Features not supported by Lisp-Stat

- 
- 

 $\Omega$ 

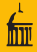

#### • Vector-oriented operations.

- **First class functions.**
- Good error and warning handling.
- A module system.
- Framework for interfacing to lower-level languages.
- Compiler to reduce the need for lower level languages.

### • Supporting interactive graphics:

- 
- 

### • Features not supported by Lisp-Stat

- 
- 

 $\Omega$ 

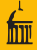

- Vector-oriented operations.
- **First class functions.**
- Good error and warning handling.
- A module system.
- Framework for interfacing to lower-level languages.
- Compiler to reduce the need for lower level languages.

#### • Supporting interactive graphics:

- 
- 

#### • Features not supported by Lisp-Stat

- 
- 

 $\Omega$ 

- Vector-oriented operations.
- **First class functions.**
- Good error and warning handling.
- A module system.
- Framework for interfacing to lower-level languages.
- Compiler to reduce the need for lower level languages.

#### • Supporting interactive graphics:

- 
- 

#### • Features not supported by Lisp-Stat

- 
- 

 $\Omega$ 

- Vector-oriented operations.
- **First class functions.**
- Good error and warning handling.
- A module system.
- Framework for interfacing to lower-level languages.
- Compiler to reduce the need for lower level languages.

#### • Supporting interactive graphics:

- 
- 

#### • Features not supported by Lisp-Stat

- 
- 

 $\Omega$ 

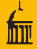

- Vector-oriented operations.
- **First class functions.**
- Good error and warning handling.
- A module system.
- Framework for interfacing to lower-level languages.
- Compiler to reduce the need for lower level languages.

#### • Supporting interactive graphics:

- 
- 
- Features not supported by Lisp-Stat
	-
	-

 $\Omega$ 

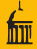

- Vector-oriented operations.
- **First class functions.**
- Good error and warning handling.
- A module system.
- Framework for interfacing to lower-level languages.
- Compiler to reduce the need for lower level languages.

#### • Supporting interactive graphics:

- 
- 
- Features not supported by Lisp-Stat
	-
	-

 $\Omega$ 

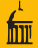

- Vector-oriented operations.
- **First class functions.**
- Good error and warning handling.
- A module system.
- Framework for interfacing to lower-level languages.
- Compiler to reduce the need for lower level languages.

#### • Supporting interactive graphics:

- Object oriented programming framework.
- **Custom event handlers.**

#### • Features not supported by Lisp-Stat

- 
- 

 $\Omega$ 

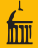

- Vector-oriented operations.
- **First class functions.**
- Good error and warning handling.
- A module system.
- Framework for interfacing to lower-level languages.
- Compiler to reduce the need for lower level languages.

#### • Supporting interactive graphics:

- Object oriented programming framework.
- **Custom event handlers.**

#### • Features not supported by Lisp-Stat

- 
- 

 $\Omega$ 

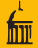

- Vector-oriented operations.
- **First class functions.**
- Good error and warning handling.
- A module system.
- Framework for interfacing to lower-level languages.
- Compiler to reduce the need for lower level languages.

#### • Supporting interactive graphics:

- Object oriented programming framework.
- **Custom event handlers.**

#### • Features not supported by Lisp-Stat

- 
- 

 $\Omega$ 

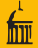

- Vector-oriented operations.
- **First class functions.**
- Good error and warning handling.
- A module system.
- Framework for interfacing to lower-level languages.
- Compiler to reduce the need for lower level languages.
- Supporting interactive graphics:
	- Object oriented programming framework.
	- **Custom event handlers.**
- Features not supported by Lisp-Stat
	- Missing value propagation.
	- Pass by value/immutable data objects.

 $QQ$ 

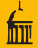

- Vector-oriented operations.
- **First class functions.**
- Good error and warning handling.
- A module system.
- Framework for interfacing to lower-level languages.
- Compiler to reduce the need for lower level languages.
- Supporting interactive graphics:
	- Object oriented programming framework.
	- **Custom event handlers.**
- Features not supported by Lisp-Stat
	- Missing value propagation.
	- Pass by value/immutable data objects.

 $QQ$ 

ミメスモン

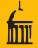

- Vector-oriented operations.
- **First class functions.**
- Good error and warning handling.
- A module system.
- Framework for interfacing to lower-level languages.
- Compiler to reduce the need for lower level languages.
- Supporting interactive graphics:
	- Object oriented programming framework.
	- **Q.** Custom event handlers.
- Features not supported by Lisp-Stat
	- Missing value propagation.
	- Pass by value/immutable data objects.

 $QQ$ 

ミドマミド

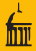

#### • R now incorporates Many features originally explored in Lisp-Stat.

- Condition system for handling errors and warnings.
- Name spaces.
- Memory management framework.
- Byte code compilation.
- One feature that is not supported:
	-

 $\Omega$ 

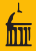

### • R now incorporates Many features originally explored in Lisp-Stat.

- Condition system for handling errors and warnings.
- Name spaces.
- Memory management framework.
- Byte code compilation.
- One feature that is not supported:
	-

 $\Omega$ 

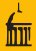

#### • R now incorporates Many features originally explored in Lisp-Stat.

- Condition system for handling errors and warnings.
- Name spaces.
- Memory management framework.
- Byte code compilation.
- One feature that is not supported:
	-

 $\Omega$ 

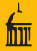

#### R now incorporates Many features originally explored in Lisp-Stat.

- Condition system for handling errors and warnings.
- Name spaces.
- Memory management framework.
- Byte code compilation.

• One feature that is not supported:

 $\Omega$ 

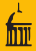

#### R now incorporates Many features originally explored in Lisp-Stat.

- Condition system for handling errors and warnings.
- Name spaces.
- Memory management framework.
- Byte code compilation.

• One feature that is not supported:

 $\Omega$ 

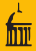

- R now incorporates Many features originally explored in Lisp-Stat.
	- Condition system for handling errors and warnings.
	- Name spaces.
	- Memory management framework.
	- Byte code compilation.
- One feature that is not supported:
	- Programmable dynamic graphics.

 $\mathbb{R}$  is a  $\mathbb{R}$  is

∢ □ ▶ ∢ <sup>□</sup> ▶ ∢

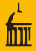

- R now incorporates Many features originally explored in Lisp-Stat.
	- Condition system for handling errors and warnings.
	- Name spaces.
	- Memory management framework.
	- Byte code compilation.
- One feature that is not supported:
	- Programmable dynamic graphics.

∢ □ ▶ ⊣ <sub>□</sub> ▶ ⊣

 $\Omega$ 

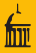

#### For simple tasks, graphical interfaces are often easier to learn.

- With a language-based system:  $\begin{array}{ccc} \bullet & \bullet & \bullet \\ \bullet & \bullet & \bullet \end{array}$ 
	-
	-
- The right abstraction level helps.

 $\Omega$ 

- For simple tasks, graphical interfaces are often easier to learn.
- With a language-based system:
	- To do anything at all you need to know some of the language.
	- But each thing you do teaches you more about the language.
- The right abstraction level helps.

 $\Omega$ 

- For simple tasks, graphical interfaces are often easier to learn.
- With a language-based system:
	- To do anything at all you need to know some of the language.
	- But each thing you do teaches you more about the language.
- The right abstraction level helps.

 $\Omega$ 

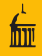

- For simple tasks, graphical interfaces are often easier to learn.
- With a language-based system:
	- To do anything at all you need to know some of the language.
	- But each thing you do teaches you more about the language.

• The right abstraction level helps.

 $\Omega$ 

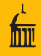

- For simple tasks, graphical interfaces are often easier to learn.
- With a language-based system:
	- To do anything at all you need to know some of the language.
	- But each thing you do teaches you more about the language.
- The right abstraction level helps.

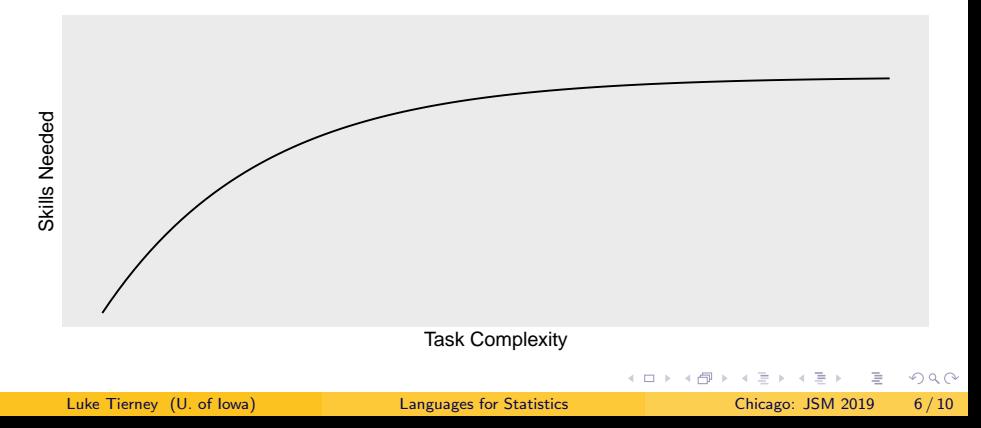

- For simple tasks, graphical interfaces are often easier to learn.
- With a language-based system:
	- To do anything at all you need to know some of the language.
	- But each thing you do teaches you more about the language.
- The right abstraction level helps.

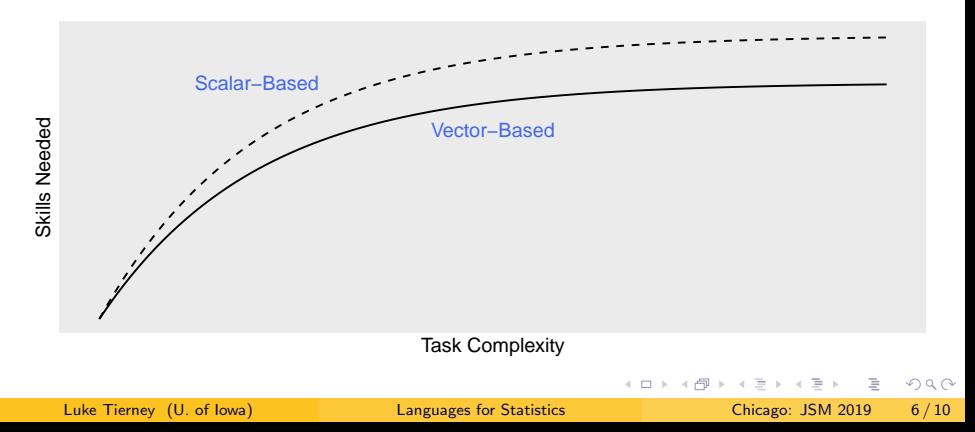

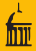

- A lot can be done quite easily with a system like Excel.
- But at some point a transition to VB is needed to go further.
- Graphical interfaces built on a language system like R can try to mitigate this transition.

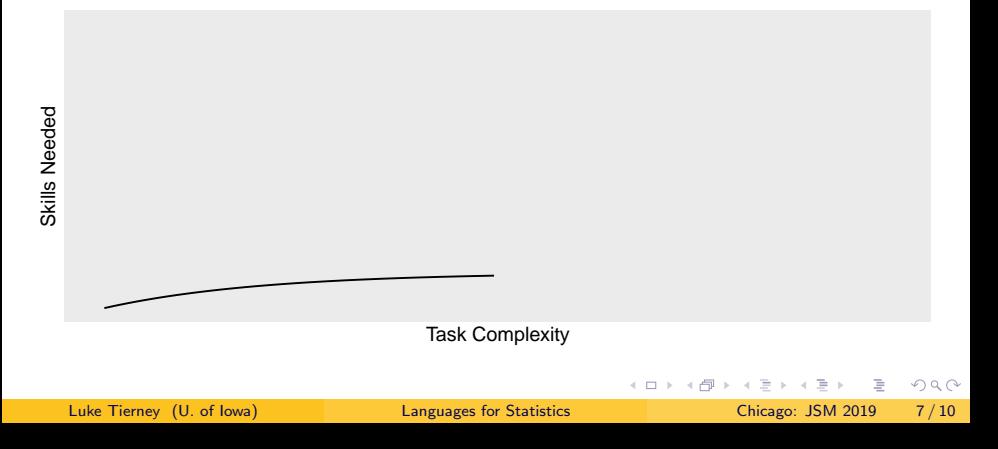

- A lot can be done quite easily with a system like Excel.
- But at some point a transition to VB is needed to go further.
- Graphical interfaces built on a language system like R can try to mitigate this transition.

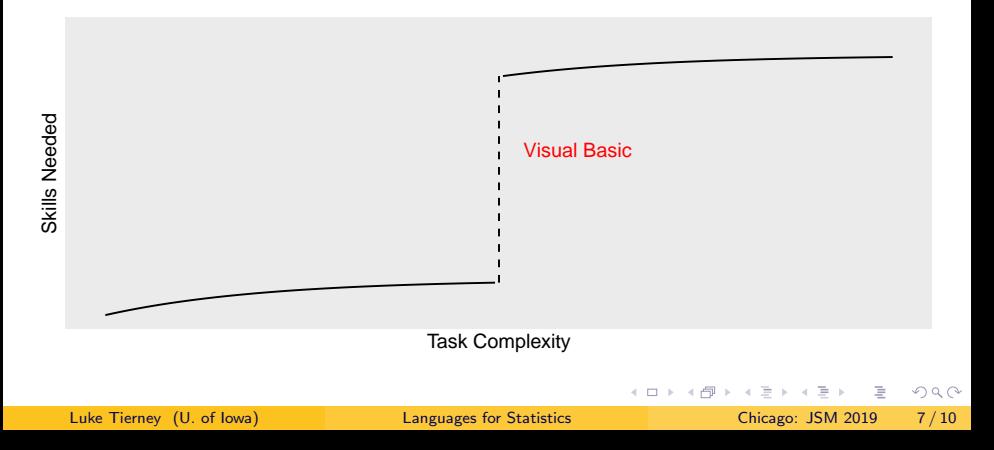

- A lot can be done quite easily with a system like Excel.
- But at some point a transition to VB is needed to go further.
- Graphical interfaces built on a language system like R can try to mitigate this transition.

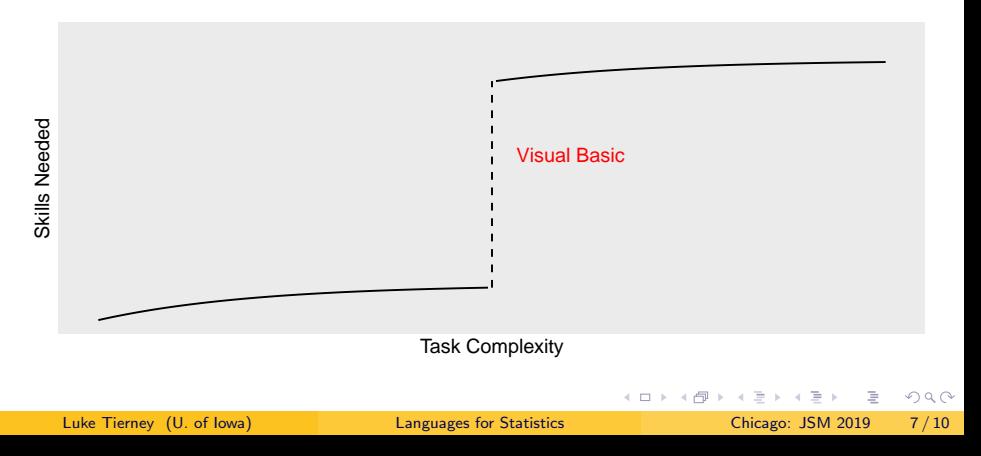

- 
- R shares with Lisp the ability to build new sub-languages on top of the basic language.
- This can be very useful for handling problems that share the targeted structure.  $\begin{array}{ccc} \circ & \circ & \circ \\ \circ & \circ & \circ \end{array}$
- It does risk run the risk of forcing a steep transition.  $\qquad \qquad \bullet$
- Good design may be able to reduce the magnitude, or defer the point of transition.  $\qquad \qquad \Box$

E

 $QQ$ 

 $\mathcal{A} \equiv \mathcal{A} \rightarrow \mathcal{A} \oplus \mathcal{A} \rightarrow \mathcal{A} \oplus \mathcal{A} \rightarrow \mathcal{A}$ 

- 
- R shares with Lisp the ability to build new sub-languages on top of the basic language.
- This can be very useful for handling problems that share the targeted structure.
- It does risk run the risk of forcing a steep transition.  $\begin{array}{c} \bullet \\ \bullet \end{array}$
- Good design may be able to reduce the magnitude, or defer the point of transition.  $\qquad \qquad \Box$

E

 $QQ$ 

 $\mathcal{A} \equiv \mathcal{A} \rightarrow \mathcal{A} \oplus \mathcal{A} \rightarrow \mathcal{A} \oplus \mathcal{A} \rightarrow \mathcal{A}$ 

- R shares with Lisp the ability to build new sub-languages on top of the basic language.
- This can be very useful for handling problems that share the targeted structure.
- $\bullet$  It does risk run the risk of forcing a steep transition.
- $\qquad \qquad \Box$ Good design may be able to reduce the magnitude, or defer the point of transition.

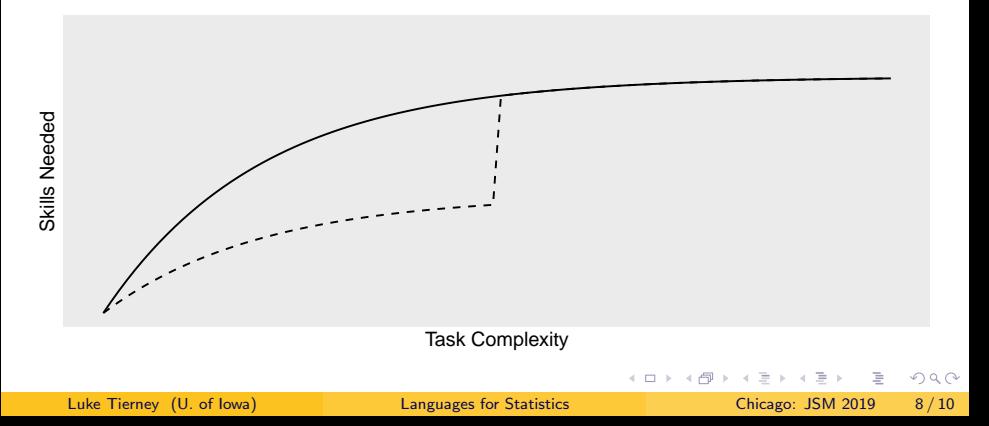

- R shares with Lisp the ability to build new sub-languages on top of the basic language.
- This can be very useful for handling problems that share the targeted structure.
- $\bullet$  It does risk run the risk of forcing a steep transition.
- **Good design may be able to reduce the magnitude**, or defer the point of transition.

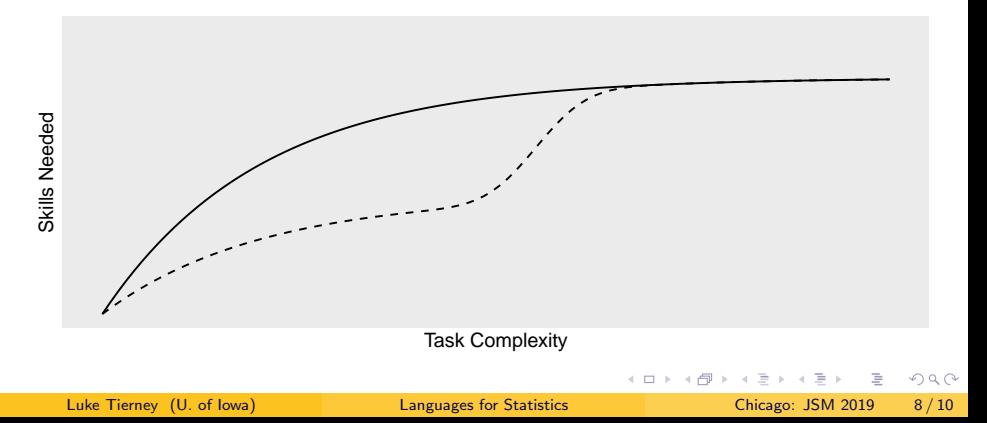

- R shares with Lisp the ability to build new sub-languages on top of the basic language.
- This can be very useful for handling problems that share the targeted structure.
- $\bullet$  It does risk run the risk of forcing a steep transition.
- Good design may be able to reduce the magnitude, or defer the point of transition.

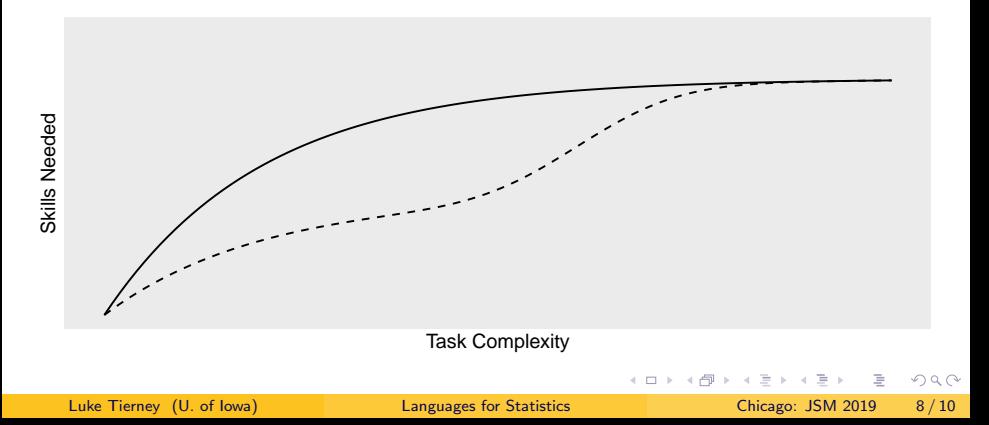

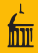

#### • With the growth and success of R come challenges:

- Changing language features in hard, but sometimes possible.
- Changing implementation features is hard, but sometimes possible.

# A language change that may happen:

- Some implementation changes being explored:
	-
	-
	-

 $\Omega$ 

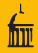

#### • With the growth and success of R come challenges:

- Changing language features in hard, but sometimes possible.
- Changing implementation features is hard, but sometimes possible.

# A language change that may happen:

- Some implementation changes being explored:
	-
	-
	-

 $\Omega$ 

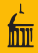

- With the growth and success of R come challenges:
	- Changing language features in hard, but sometimes possible.
	- Changing implementation features is hard, but sometimes possible.
- A language change that may happen:
- Some implementation changes being explored:
	-
	-
	-

K ロ ⊁ K 倒 ≯ K ミ ⊁ K ミ ⊁

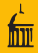

- With the growth and success of R come challenges:
	- Changing language features in hard, but sometimes possible.
	- Changing implementation features is hard, but sometimes possible.
- A language change that may happen:

- Some implementation changes being explored:
	-
	-
	-

 $\Omega$ 

K ロ ⊁ K 倒 ≯ K ミ ⊁ K ミ ⊁

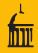

- With the growth and success of R come challenges:
	- Changing language features in hard, but sometimes possible.
	- Changing implementation features is hard, but sometimes possible.
- A language change that may happen:

- Some implementation changes being explored:
	-
	-
	-

 $\Omega$ 

イロト イ部 トイヨト イヨト

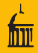

- With the growth and success of R come challenges:
	- Changing language features in hard, but sometimes possible.
	- Changing implementation features is hard, but sometimes possible.
- A language change that may happen:

- Some implementation changes being explored:
	- More use of and extensions to the ALTREP framework.
	- Switch to reference counting for reducing copying.
	- Improved compiled code performance.

 $\Omega$ 

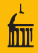

- With the growth and success of R come challenges:
	- Changing language features in hard, but sometimes possible.
	- Changing implementation features is hard, but sometimes possible.
- A language change that may happen:

- Some implementation changes being explored:
	- More use of and extensions to the ALTREP framework.
	- Switch to reference counting for reducing copying.
	- Improved compiled code performance.

 $\Omega$ 

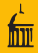

- With the growth and success of R come challenges:
	- Changing language features in hard, but sometimes possible.
	- Changing implementation features is hard, but sometimes possible.
- A language change that may happen:

- Some implementation changes being explored:
	- More use of and extensions to the ALTREP framework.
	- Switch to reference counting for reducing copying.
	- Improved compiled code performance.

 $\Omega$ 

ミドメミド

∢ □ ▶ ∢ <sup>□</sup> ▶ ∢

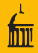

- With the growth and success of R come challenges:
	- Changing language features in hard, but sometimes possible.
	- Changing implementation features is hard, but sometimes possible.
- A language change that may happen:

- Some implementation changes being explored:
	- More use of and extensions to the ALTREP framework.
	- Switch to reference counting for reducing copying.
	- Improved compiled code performance.

 $\Omega$ 

ミメスモン

∢ □ ▶ ⊣ <sub>□</sub> ▶ ⊣

# <span id="page-66-0"></span>Thank You

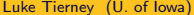

目

 $2Q$ 

イロト イ部 トイヨ トイヨト